## How To Enter Credit Card Transactions Into Quickbooks >>>CLICK HERE<<<

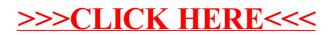